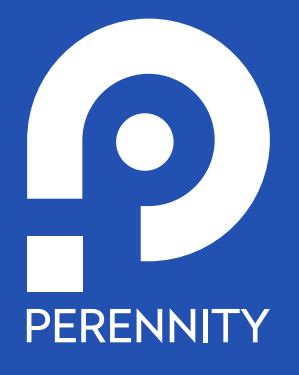

# Perennity Auto Backup & Disaster Recovery PLUS ESPECIFICACIONES TÉCNICAS DE PRODUCTO

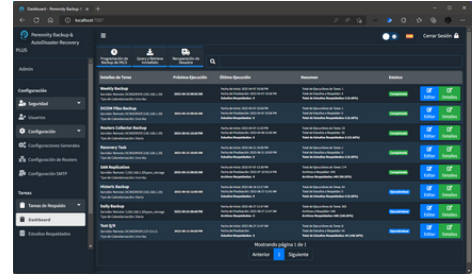

# DATOS GENERALES

Nombre: Nombre Comercial: País de Origen: Fecha del documento: Revisión:

Perennity Auto Backup & Disaster Recovery PLUS Backup & DR PLUS Guatemala-Bélgica 31 de agosto de 2022  $\Omega$ 

Solución VNA, totalmente automatizada, 100 % DICOM todo en uno, para Backup y recuperación de desastres. Puede utilizarse también como espejo de las unidades de almacenamiento del PACS y como herramienta para la migración del PACS de una marca de proveedor a otra.

Tiene tres opciones principales que son: programación automática de tareas de respaldo, consulta y recuperación inmediata de estudios DICOM, y; modo de recuperación de desastres.

#### **Programación automática de tareas de respaldo**

Esta opción se utiliza para realizar una copia de seguridad normal, y/o una réplica en espejo de las unidades de almacenamiento del PACS, y/o centralizar estudios desde diferentes servidores remotos.

**Query / Retrieve DICOM** (copia de seguridad normal)

- Configuración de la tarea
- Origen del Backup
	- Servidor remoto (elige el servidor)
- Orden
	- Ascendente (del estudio más antiguo al más nuevo)
	- Descendente (del estudio más nuevo al más antiguo)
- Tipo de Calendarización
	- Una vez
	- Diaria
	- o Semanal
	- Mensual
- Fecha de inicio
	- Hora de inicio
- Repetir cada xx días (diaria, semana, mensual)
- Filtrar por
	- Fecha del estudio
	- Descripción del estudio
	- ID del estudio
	- Modalidad
	- ID del paciente
	- Nombre del paciente
	- Número de acceso
	- Cualquier otro campo DICOM
- Restricciones de la tarea
	- Tipos de restricción
	- o Por fechas
	- Por horas
	- Por tarea existen
- Unidad de almacenamiento del backup
- Guardar y calendarizar la tarea

**Archivos DICOM** (espejo de las unidades de almacenamiento del PACS)

- Configuración de la Tarea
- Origen del Backup
	- Unidad local / unidad de red
- Tipo de Backup de archivos
	- Incremental(replicará solo archivos nuevos)
	- Decremental (replicará todos los archivos nuevos y los que hayan tenido cambios)
- Indexar Archivos DICOM (Sí o No)
- Requiere Autenticación (Si o No)
- Tipo de Calendarización
	- Una vez
	- Diaria
	- Semanal
	- Mensual
- Fecha de Inicio
	- Hora de inicio
- Repetir Cada xx Días (diaria, semana, mensual)
- Filtrar por
	- Fecha del estudio
	- Descripción del estudio
	- ID del estudio
	- Modalidad
	- ID del paciente
	- Nombre del paciente
	- Número de acceso
- Restricciones de la Tarea
	- Tipos de restricción
		- **Por fechas**
		- Por horas
	- Por tarea existente
- Unidad de Almacenamiento del Backup
- Guardar y Calendarizar la Tarea

# WWW.perennity.io Powered by GT-IT Medical S.A.

#### **Tracking, reportes y estadísticas Sincronización desde router remoto** (centralizar

estudios desde diferentes servidores remotos)

- Configuración de la tarea
- Origen del Backup Router DICOM remoto
- Tipo de Calendarización
	- Una vez
	- Diaria
	- Semanal
	- Mensual
- Fecha de inicio
- Hora de inicio
- Repetir cada xx días (diaria, semana, mensual)
- Filtrar por
	- Fecha del estudio
	- Descripción del estudio
	- ID del estudio
	- Modalidad
	- ID del paciente
	- Nombre del paciente
	- Número de acceso
- Restricciones de la tarea
- Tipos de restricción
	- Por fechas
	- Por horas
	- Por tarea existen
- Unidad de almacenamiento del backup
- Guardar y calendarizar la tarea

#### **Consulta y recuperación inmediata de estudios DICOM**

Esta opción se utiliza para copiar un archivo desde cualquier servidor y respaldarlo inmediatamente utilizando diferentes argumentos de búsqueda.

- Query / Retrieve inmediato, argumentos de búsqueda:
	- ID del paciente
	- Nombre del paciente
	- Número de acceso
	- ID del estudio
	- Descripción del estudio
	- Fecha del estudio
	- Nombre de la institución
	- Médico referente
	- Modalidad

# **Modo de recuperación de desastres**

Al activar esta función, las modalidades envían sus estudios al equipo de respaldo durante el tiempo que el PACS esté fuera de servicio, los estudios recibidos se marcan para identificarlos. Al volver todo a la normalidad, el equipo de respaldo devuelve los estudios recibidos al PACS.

Existen dos opciones para direccionar el modo de recuperación: conceder temporalmente la dirección del PACS al equipo de respaldo, o bien, crear una dirección alternativa para el caso de contingencia a cada una de las modalidades.

- Ingresar AET temporal
- Ingresar puerto temporal
- Identificar el servidor de recuperación

Existen opciones para darle seguimiento a los estudios que han sido respaldados dentro de un período de tiempo, este seguimiento puede realizarse para todas las modalidades o para una modalidad en particular. También es posible generar reportes para impresión o para exportarlos a Excel o formato CSV.

### **Usuarios**

Permite crear diferentes usuarios con roles de operador o bien recuperación y búsqueda. Se notifica por email para que activen su cuenta.

#### **Configuraciones generales**

Permite establecer la configuración DICOM del servidor de respaldo.

#### **Configuración DICOM**

- AET
- Puerto
- Latencia (segundos)
- Tareas concurrentes (cantidad de tareas)
- Nivel de log (info o debug)
- Servidores DICOM remotos
- **Reglas de reenvío** (si se desea recibir estudios y reenviarlos a otro servidor DICOM remoto) Transferencia de sintaxis aceptadas
- **HL7** (se utiliza para restaurar informes de interpretación y diagnóstico)
- **Almacenamiento** (se utiliza para crear unidades de almacenamiento en espejo)

#### **Configuración de Routers**

- Puerto
- Latencia (segundos)
- Tareas concurrentes (cantidad de tareas)
- Cache activo
- Días de cache
- **Definición de servidores remotos**
	- Transferencia de sintaxis aceptadas
- **HL7** (se utiliza para restaurar informes de interpretación y diagnóstico)
- **Q/R y filtros**
- **Transferencias**

#### **Configuración SMTP**

- Servidor
- o Puerto
- **·** Encripción
	- **SSL**
	- TLS
	- Ninguna
- Email remitente Nombre remitente
- Usuario
- 
- Contraseña
- Confirmar contraseña
- Email de prueba

# **Especificaciones técnicas**

La aplicación corre sobre sistemas NAS o SAN de cualquier marca (se sugiere Synology o Silent Bricks) utilizando sistema operativo Windows Server 2016 o superior.

# **Esquema de Seguridad**

Está clasificado como Clase Nivel "A" por las principales plataformas forenses (immuniweb.com, securityheaders.com, etc.) que monitorean y diagnostican la seguridad. Si se desea mayor grado de seguridad, pueden escogerse equipos que permitan trabajar con protocolos WORM (Write Once Read Many).

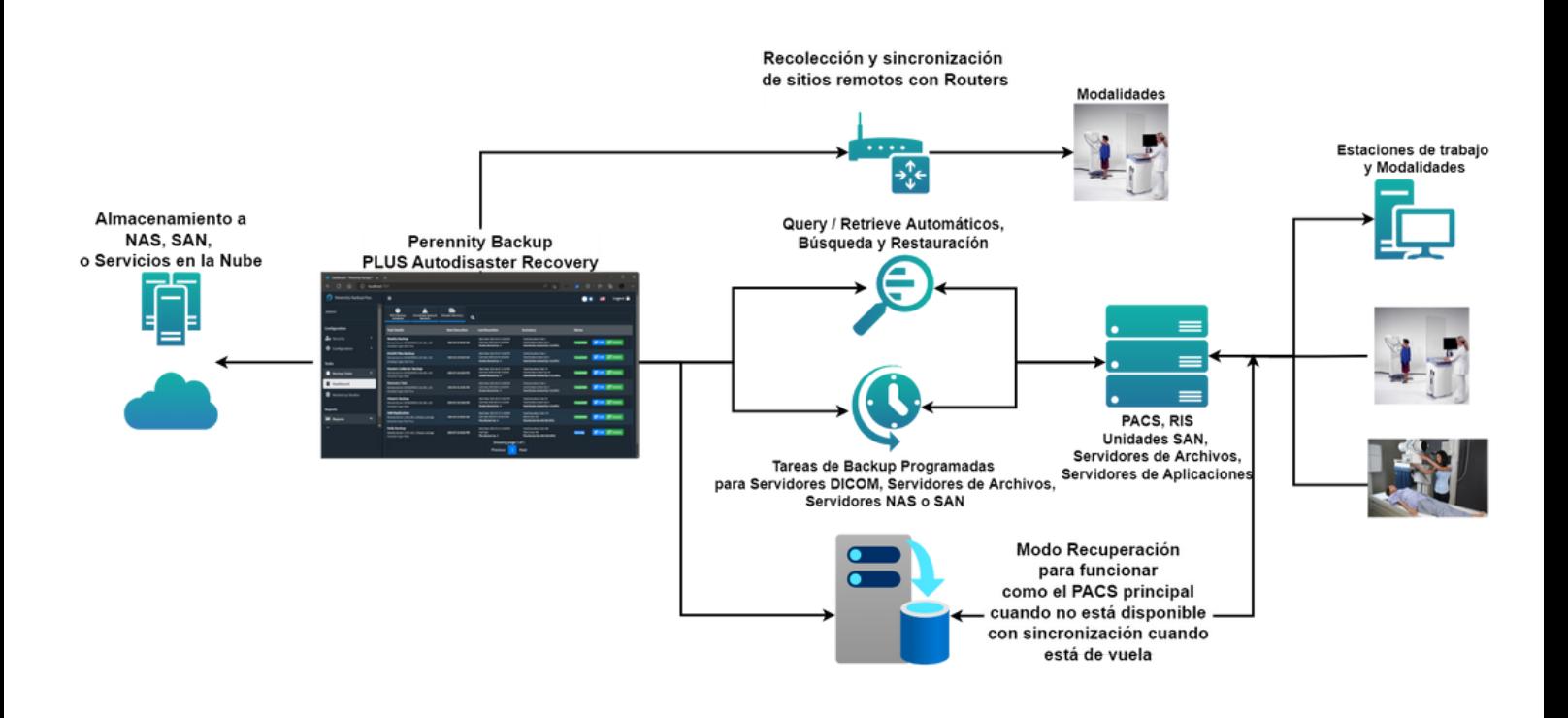

# **Especificaciones técnicas para cada Router**

Lo único que se necesita instalar del lado del cliente en cada localización remota es un Router (software que la misma plataforma provee). Pueden instalarse tantos Routers como sean necesarios, dependiendo del número de localizaciones remotas que se necesiten conectar al portal.

- Los recursos de equipo que el Router requiere son mínimos ya que su única tarea es la de recolectar estudios. Estos son los requerimientos
	- Procesador: Intel Core i5 de 2.5 GHz o Xeon de gama media
	- 4 GB de RAM
	- 20 GB o más de espacio libre
	- Conexión a Internet
	- Una regla en el firewall para la apertura de un puerto en la red local, no de internet, establecido en la configuración del Router

#### **Datos de contacto de la empresa**

Bruselas, Bélgica: [sales@perennity.io](mailto:sales@perennity.io) Miramar, Florida, USA: [americas@perennity.io](mailto:americas@perennity.io) Guatemala, Guatemala: [info@gtitmedical.](mailto:sales@perennity.io)com Singapore: [asiapac@perennity.io](mailto:asiapac@perennity.io)